### Agenda

Your Online Presence

 $\triangleright$  What do you need to build or maintain a business website? What Cost Should You Consider What Does It Take To Make Your Site Successful $\triangleright$  Selling on the Internet is easy...isn't it? Content is King!  $\triangleright$  Building Relationships – Keys to Success -Functionality $\checkmark$  Content ◆ Photography -Customer Service

Conclusion/Questions

### Introduction – How Serious are You!

If you are someone just starting on the internet with unrealistic expectations of making fast bucks, you will be quickly disappointed.

What we don't hear enough of is how seriously you must take selling on the internet as a business inorder to reap real profits.

Many entrepreneurs selling online are using eBay, Yahoo and Amazon to boost their total overall sales by 10% to 20%.

# The Internet as a Valuable Resource…..

However, a Web site is not a "build it and they will come" scenario.

# Internet Characteristics

Available worldwide Fastest growing method of communicationOpen 24/7 Easy to ParticipateEasy to Join**Low cost access** 

### Introduction – Internet Buyers

#### Who Are They?

 According to the Wall Street Journal, the average online shopper is 48 yrs old and predominantly female (57%), with an average household income of \$52,300. Best of all she spends about \$276 online in a 3-month period.

It may also help to learn about the average Internet user. Another survey showed the average user is probably:

 around 41 years old, educated and earning about \$65,000 a year roughly 50% or more are female 47% are married 75% of searchers surf intending to buy 33% of searchers made a purchase online most of the time

### Can You Answer These Questions?

 What type of website is right for your business? How to drive potential customers to your website (store/auction or web presence) Have you mapped out your audience Who is your market? Who are you looking to attract?

X

# If You are Not Sure of the Answer !

Lets spend a few minutes on planning before we move on…..

"The Website Check List"

# Website Needs Assessment

Questions You Need Answers to Before Creating Your Website or Selling on online

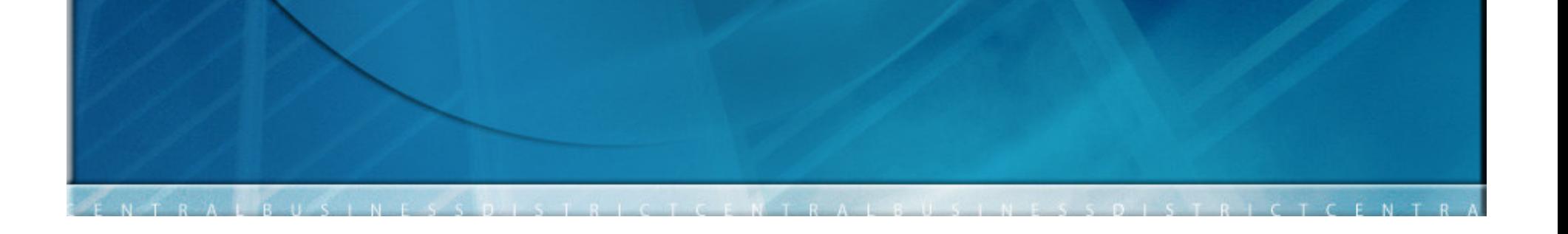

### Do You Have Adequate Hardware & Software to Build Maintain an Internet Presence

Computer Hardware/Software RequirementsInternet Connection (i.e., Phone & modem, DSL, satellite or cable connection)

E-mail manager software such as Outlook/Express, or Eudora Browser software such as Netscape Navigator, Internet Explorer, Fire Fox or AOL

 HTML editing software such as MS Web Expressions, Adobe Dream Weaver or Free ware to edit your website and to transfer your web pages to your host.

### Selling on the Internet is easy…

E-Commerce Is Not "EZ-Commerce" You Primary Challenge is "How will potential customers find your site?"

What Type of Internet Presence do is Right for Your Business?

Two basic types of business website:

Marketing and communication tool (brochure site)

 $\triangleright$ Sales channel (a transactional e-commerce)

### Establish Your Own Domain Name? Why!

 A domain name is a unique Internet address that identifies your company and its Internet address

Customers tend to perceive companies that have their own do<mark>main names as well-established and</mark> Internet savvy

Popular domain name registration companies are Domain direct.com and Register. COM, and manyISP's and hosts will also register a name for you

Establishing brand identity

 $\blacktriangleright$ 

How Will Your Website Be Designed and Developed?

Have a Professional Designer, Develop the Website For You

Do it Yourself – Learn HTML

Do It Yourself - Learn A Web-Editing Software

 $\triangleright$ Use and On-line Store Builder

### What Do You Need For An Online Store, To Sell Over The Internet

#### Payment Issues

 $\triangleright$ Customer wants to trust the payment options Customer wants it to be easy and fastShopping Cart

Options Offer phone, fax, mail, printout form (Not convenient for customer)Secure Site with Credit CardPart of a mallPay Pal

Using and On-Line e-Commerce Community such as eBay, Yahoo or Amazon Stores or Half.com

Web pages are built online in pre-designed formatVisual development Store owner fills in the blanksMonthly feesCome with add-on capacity to take credit cards

# So….Lets stop right here and now and get ready to do a reality check!!

### What is the key to a successful business website?

Planning Is Key

Business owners who succeed in selling their products on the web tend to have one important thing in common….

THEY PLAN THEIR E-COMMERCE STRATEGY AND<br>THE IT VERY CLOSELY TO THEIR OVERALL TIE IT VERY CLOSELY TO THEIR OVERALL BUSINESS STRATEGY!!

### Getting Started

Before you can market online you need to have your presence ready to communicate with visitors.

How will you get ready to meet your new customers?

# Several Things You Must Know About the Internet

 Multiple Uses for Search Terms - The more exact your use of keyword terms in your titles and descriptions, the easier it will be for browsers to identify products with your termsPopular Products with Niche Names - To research theme-related products, be sure to include words that narrow the search results to exactly the type of items you are selling, like 'dragon art' Styles and Themes – You can examine the demand for 'cat' products as well as 'cat painting'.. This approach can open many overlooked opportunities

for sales (Adirondack)

 $\blacktriangleright$ 

 $\blacktriangleright$ 

# Here are a few more things you need to know..

Timing and Seasons – Items geared for holiday sales usually show more products listings in the months immediately preceding the date. Regional Interest – If you specialize in art, photography or craft of specific geographic areas, eBay has customers browsing for your regional work. (thousands listing with Adirondack in the title) Spelling of Search Terms – It is important to consider how people spell the terms for which they

search.

 $\blacktriangleright$ 

 $\blacktriangleright$ 

## Content Is King!!

#### How to Write Artful Titles

Most buyers on the internet shop by using keyword or title searches. Your title shows up in a list of search results wheneversomeone does a search using keywords included in your producttitle.

Only include words both specific to your item and popular as search terms. . Every character in the title is critical to helping users find your items easily. For each item you plan to sell on internet, you'll need an title.

On products and other online stores experiment with titles and reuse those which generate successful products.

## Know Thy Customer!!

"First you need to map out your audience. This drivesyour search optimization efforts. Company's focus onkeywords and misunderstand the big picture –  ${\boldsymbol{the}}$ customer," he said.

Simply put, if you're optimizing your Web site with keywords used by shoppers who aren't your audience,your business may rank on a search engine's firstpage. However, if it's the wrong audience, you won'tsee the return you were hoping to gain from yourposition.

# What Are The Ten Keys to Higher Profits (Relationships)

Whenever business dies down a bit or you find yourself with some time on your hands, take advantage of the lull by going through your site with a fine-toothed comb.

The simpler and more user-friendly your site is, the more sales it will generate. It's as simple as that. So you should always be thinking about how you can remove any unnecessary clutter, confusing links or visual eyesores to let your sales copy stand out.

In order to figure out what works and what doesn't, below you'll find a list of the 10 critical elements your site *should* include:

# How to Track and Measure Success

Sales – Record your total sales and sales according to category.

 $\blacktriangleright$ 

 $\blacktriangleright$ 

Cost of Sales Ration – Calculate the total amount of site's seller fees.

 Conversion Rate – How many of your product listings complete successfully? What can you do to improve the number of successful closings? $\triangleright$  Average Selling Price – This is the total amount of items sales divided by the number of completed products.Cost of Good Sold – Record your total costs for each item. Using Counters – you can track the number of times your product is viewed.

### Online Resources

Microsoft Web Expressions - www.microsoft.com Adobe Dreamweaver – www.adobe.comAdobe Go-Live – www.adobe.com Open Source Website Authoring/Design – www.download.comGoogle - www.google.com/support/webmastersPaint Shop Pro Photo X-2 - www.corel.comAdobe Photo CS – www.adobe.com

# Questions and Discussion